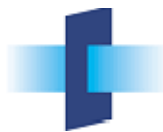

# **Die Gewässernetzdichte der Schweiz (Erhebungsmassstab 1:25'000 VECTOR 25 – Swisstopo)**

### **Einleitung**

Die Struktur und Dichte des Gewässernetzes wird oft als hydro-geomorphologische Signatur eines Gebietes bezeichnet, welche integral die hydrologischen, geologischen und morphologischen Bedingungen zum Ausdruck bringt. In dieser Funktion eines integralen Indikators wird diese Grösse in Regressionsbeziehungen zur Abschätzung hydrologischer Kenngrössen oder auch als Parameter für Typisierungsansätze verwendet.

## **Das zugrunde liegende Gewässernetz und die Bezugsfläche**

Die Bestimmung der Gewässernetzdichte hängt a) vom Massstab des verwendeten Gewässernetzes und b) von der verwendeten Bezugsfläche ab.

ad a) Je grösser der Massstab, desto feiner ist das Gewässernetz erfasst, desto grösser wird die resultierende Dichte sein. Das grösstmassstäbliche digitale Gewässernetz, welche das gesamte Schweizer Territorium – und darüber hinaus – abdeckt, ist das digitale Gewässernetz der Schweiz 1:25'000 der Landestopographie (entspricht der Ebene [Gewässernetz des digitalen](http://www.swisstopo.ch/products/digital/landscape/vec25/vec25gwn)  [Landschaftsmodelles VECTOR 25 der Schweiz\)](http://www.swisstopo.ch/products/digital/landscape/vec25/vec25gwn) – in der Folge kurz VECTOR25-GWN genannt. Deren zum Zeitpunkt der Erarbeitung (Frühling 2005) aktuellste Version wurde als Grundlage zur Berechnung der Gewässernetzdichte verwendet (vgl. Abb. 1). Obwohl diese bereits ein sehr feingliedriges Netz darstellt, muss man sich bewusst sein, dass es nicht sämtliche (Quell-) Gewässerläufe enthält.

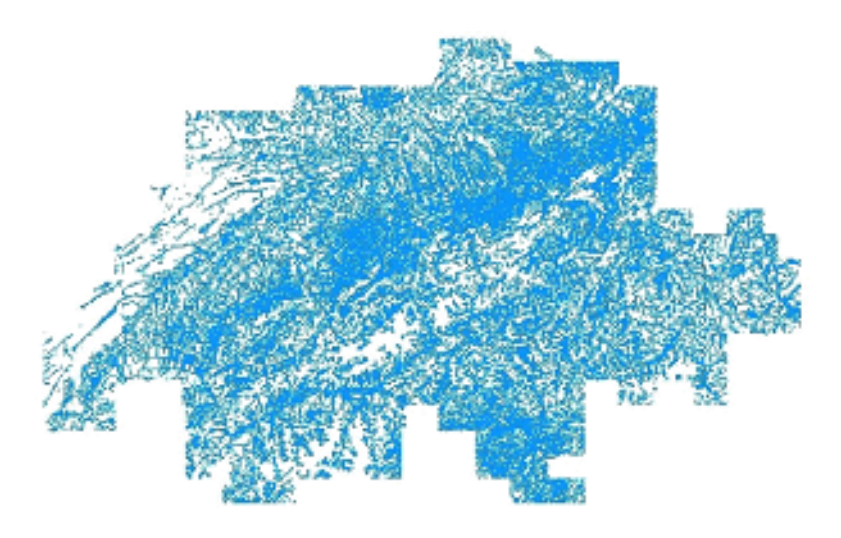

*Abb. 1 Das Gewässernetz VECTOR25-GWN als Ausgangsdatensatz* 

ad b) Die Bezugsfläche beeinflusst den resultierenden Dichtewert. Im vorliegenden Fall wird ein gedachter Kreis als Bezugsfläche verwendet. Um den Effekt unterschiedlich grosser Bezugsflächen zu veranschaulichen, wurde die Gewässernetzdichte für mehrere Bezugskreise mit verschiedenem Radius (r= 1'000, 2'000, 5'000, 10'000 und 25'000 m) berechnet. Die für diese Radien berechneten Varianten sind in Abb. 2 dargestellt und zeigen, wie sich durch zunehmende Bezugsfläche lokale Besonderheiten ausmitteln, das Muster also "glatter" und die Werte weniger extrem werden.

#### **Prozedur für die Bestimmung der Gewässernetzdichte**

Die Gewässernetzdichte wurde so erzeugt, dass die Schweiz in ein Raster mit einer Maschenweite von 250 m unterteilt wurde. Das Zentrum der einzelnen Rasterzelle bildet den gedachten Ursprung eines Kreises mit einem bestimmten Radius. Die Gesamtlänge des Gewässernetzes innerhalb dieses

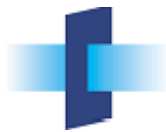

Kreises wird berechnet und auf die Kreisfläche bezogen. Der Wert der resultierenden Gewässernetzdichte (km/km<sup>2</sup>) wird der jeweiligen Rasterzelle zugewiesen.

Diese Berechnungen wurden in ArcInfo im Grid Modul mit dem Befehl <*linedensity*> durchgeführt, um einen entsprechenden Rasterdatensatz zu generieren.

## **Ergebnisse**

Die Resultate der gemäss oben beschriebener Prozedur abgeleiteten Gewässernetzdichten sind in Abb. 2 dargestellt. Das Spektrum der Werte reicht dabei von Werten unter 0.5 km/km<sup>2</sup> bis hin zu Werten > 7 km/km<sup>2</sup>, wobei die kleinsten Werte im verkarsteten, jurassischen Umfeld und in den vergletscherten Gebieten, die grössten Dichtewerte hingegen im Voralpen-Alpenbereich sowie im Sottoceneri auftreten.

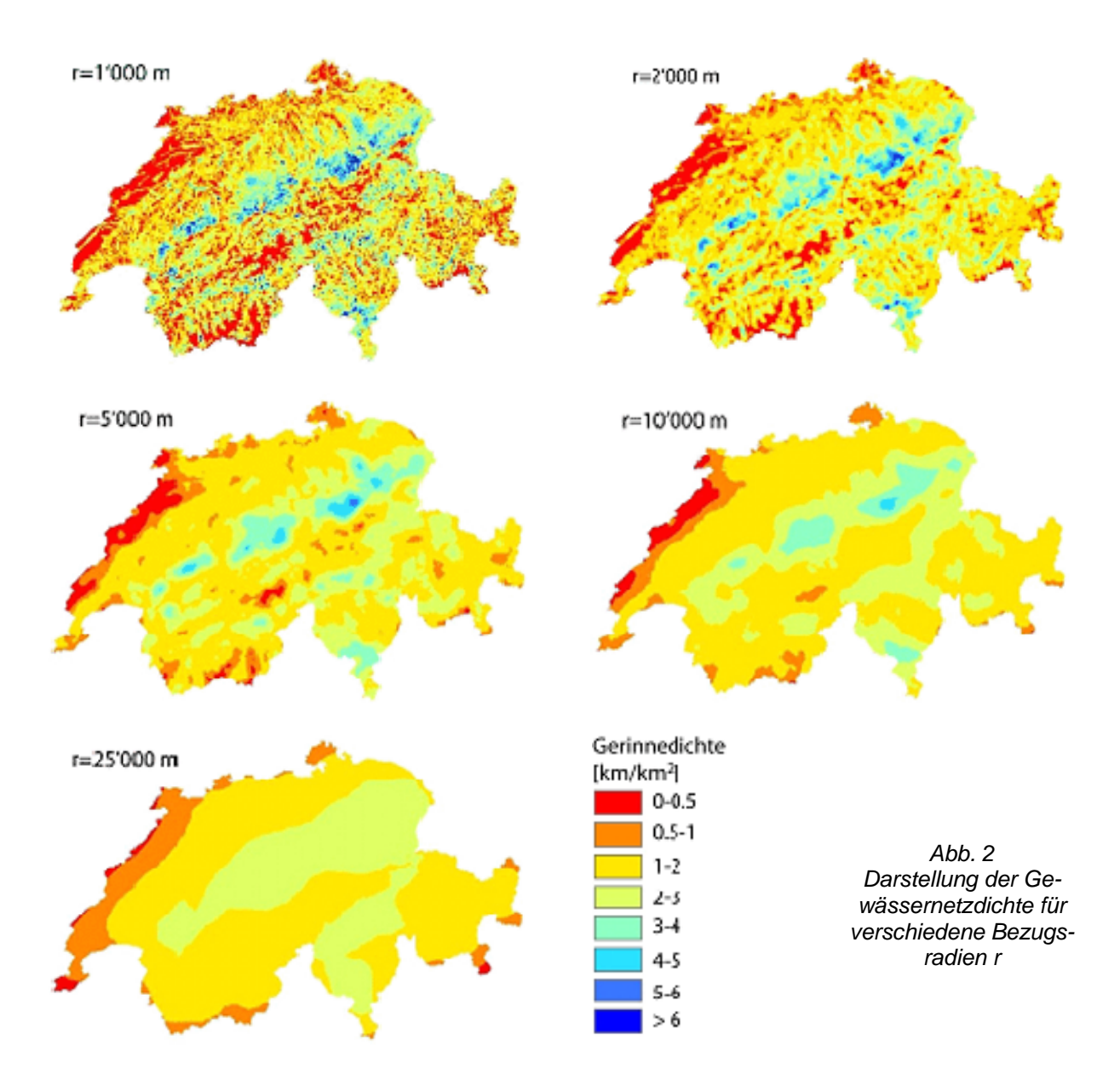

# **Links**

Für die beiden Nachbarländer Deutschland und Österreich sind in den jeweiligen hydrologischen At-lanten [\(HAD](http://had.bafg.de:8080/) und [HAÖ](http://www.boku.ac.at/iwhw/hao/)) ebenfalls Darstellungen zu den Gewässernetzdichten enthalten.